# Diseño de un Coprocesador Matemático de Precisión Simple usando el Spartan 3E

J. Antonio Álvarez y Michael Lindig B.

*Resumen—***Una Unidad de Punto Flotante (***Floating Point Unit* **en inglés) o, más comúnmente conocido como coprocesador matemático, es un componente de la CPU especializado en las operaciones de punto flotante. Las operaciones básicas que toda FPU puede realizar son las aritméticas (suma y multiplicación), si bien algunos sistemas más complejos son capaces también de realizar cálculos trigonométricos o exponenciales. No todas las CPUs tienen una FPU dedicada. En ausencia de FPU, la CPU puede utilizar programas en microcódigo para emular una función en punto flotante a través de la unidad aritmético-lógica (ALU), la cual reduce el costo del hardware a cambio de una sensible pérdida de velocidad. El objetivo de este articulo, es mostrar como puede ser implementado un coprocesador matemático utilizando VHDL, para su implementación en cualquier FPGA.** 

*Palabras Clave***—FPU, coprocesador matemático, VHDL, FPGA.** 

# **DESIGN OF MATHEMATICAL COPROCESSOR OF SIMPLE PRECISION USING SPARTAN 3E**

*Abstract—***Floating Point Unit (FPU) is also known as mathematical coprocessor and is a specialized component of the CPU dedicated to floating point operations. Basic operations of any FPU are arithmetic (sum and multiplication), though some more complex systems are also able to perform trigonometric or exponential calculations. Not all CPUs have an additional FPU. If there is no FPU present, then CPU can use some programs written in microcode for emulation of floating point operations using arithmetic-logical unit (ALU). This reduces the cost of the hardware but slow down the processing speed. The purpose of this paper is to propose an implementation of the mathematical coprocessor using VHDL, for its further implementation in FPGA.** 

### *Index Terms***—FPU, mathematical coprocessor, VHDL, FPGA.**

## I. INTRODUCCIÓN

a primera computadora personal comercial, fue inventada por IBM en 1981. En su interior había un a primera computadora personal comercial, fue<br>inventada por IBM en 1981. En su interior había un<br>microprocesador de número 8088, de una empresa llamada Intel. Las características de velocidad de este dispositivo resultan risibles hoy en día: un chip de 8 bits trabajando a 4,77 MHz, aunque bastante razonables para una

época en la que el chip de moda era el Z80 de Zilog, como microprocesador común en los sistemas Spectrum que fueron muy populares gracias sobre todo a los juegos increíbles que podían ejecutarse con más gracia y arte que muchos juegos actuales para Pentium.

El 8088 fue una versión de capacidades reducidas del 8086, el cual creo la serie 86 que se integro para los siguientes chips Intel: el 80186 (Control de periféricos), el 80286 (16 bits y hasta 20 MHz) y por fin, en 1987, el primer microprocesador de 32 bits, el 80386, llamado simplemente 386.

Al ser de 32 bits permitía idear software más moderno, con funcionalidades como multitarea real, es decir, disponer de más de un programa trabajando a la vez. A partir de entonces todos los chips compatibles Intel han sido de 32 bits, incluso el flamante Pentium II.

Un día llegó el microprocesador 80486 [1] , que era un microprocesador 80386 con un coprocesador matemático incorporado y una memoria caché integrada, lo que le hacía más rápido; desde entonces todos los chips tienen ambos en su interior, en la Fig. 1 se observa una computadora 486.

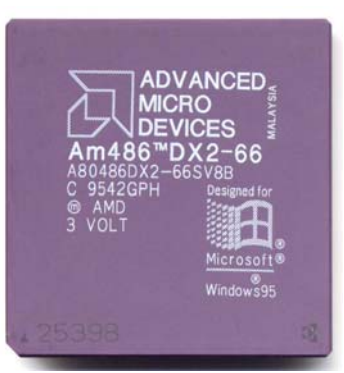

Fig. 1. Muestra una Microprocesador Amd modelo 486 (Un módelo 386 con Coprocesador Matemático (FPU)

## II.EL COPROCESADOR MATEMÁTICO

El coprocesador matemático es un componente electrónico, que esta diseñado para que funcione en paralelo con el microprocesador. El conjunto de instrucciones incluye muchas operaciones extremadamente potentes para la operación de los datos en punto flotante.

El coprocesador trabaja internamente sólo en formato real, por lo que cualquier carga en los registros de coprocesador provocará que dicho valor sea convertido a punto flotante.

Sus registros están estructurados en forma de pila y se accede a ellos por el número de entrada que ocupan en la pila.

Los registros van desde  $R(0)$  hasta  $R(7)$ , en total ocho registros de 80bits, como deben de manejarse en formato de pila, el coprocesador tiene un puntero de control de pila

Manuscrito recibido el 10 de mayo del 2008. Manuscrito aceptado para su publicación el 2 de septiembre del 2008.

J. A Alvarez Cedillo, Centro de Innovación y Desarrollo Tecnológico en Cómputo del Instituto Politécnico Nacional, México, D. F. (teléfono: 57296000 Ext. 52536; e-mail: jaalvarez@ipn.mx).

Michael Lindig B, Dirección de Cómputo y Telecomunicaciones del Instituto Politécnico Nacional, México, D. F. (e-mail: mlindig@ipn.mx).

llamado **St (state,estado)**, Toda interacción que tengamos que hacer con los registros del coprocesador se realiza a través del puntero de pila **St**, donde el último valor introducido es St o St(0) y si hubiéramos rellenado todos los registros el ultimo seria St(7)

# *Tipos de datos*

El coprocesador puede obtener y escribir datos en memoria de los siguientes tipos.

- − Entero
	- o Words(16bits)
	- o Dword(32 bits)
	- o Qwords(64 bits)

− Real

- o Words(16 bits)
- o Dword(32 bits)
- o Qwords(64 bits )
- o Twords(80 bits)

Cada elemento de la pila puede almacenar un valor en formato real temporal de 10 bytes (80bits).

El puntero de la pila (ST) indica en todo momento el elemento en la cima. Puede valer entre 0 y 7.

Las instrucciones del 8087 pueden trabajar con datos en memoria, en el siguiente ejemplo se muestra código en ensamblador que explota esta capacidad:

*finit fild multiplicando fild multiplicador fmul st,st(1) fist resultado* 

Las instrucciones del 8087 también pueden trabajar directamente con datos en la pila, en el siguiente ejemplo se muestra código en ensamblador que explota esta capacidad:

*finit fild multiplicando fimul multiplicador fist resultado* 

Todas las instrucciones del 8087 comienzan con la letra "F". Si acaban con la letra "P" quiere decir que la pila se cargará con el resultado. Por ejemplo, FISTP VAR saca el resultado de la cima de la pila, lo guarda en la variable en memoria y lo quita de la pila (mueve el puntero).

# *Tipos de instrucciones:*

Existen diferentes tipos de instrucciones, estas se encuentran clasificadas de acuerdo a una función primaria, estas funciones son las siguientes:

- − De transferencia de datos
- − Aritméticas
- − De comparación
- − De cálculo de funciones transcendentes
- − Relativas a constantes
- − De control

Para utilizar el 8087, el 8086 debe ejecutar la instrucción de inicialización FINIT.

El siguiente ejemplo en ensamblador, multiplica dos variables donde el cálculo de resultado es igual a la var1 \* var2.

*pila segment stack 'stack' dw 100h dup (?) pila ends datos segment 'data' var1 dw 7 var2 dw 3 resultado dw 0 datos ends codigo segment 'code' assume cs:codigo, ds:datos, ss:pila main PROC mov ax,datos mov ds,ax finit fild var1 fimul var2 fist resultado mov ax,resultado call escribir\_numero mov ax,4C00h int 21h main ENDP escribir\_numero PROC NEAR push ax push dx mov bx,10 mov dl,al cmp ax,bx jb escribir\_resto sub dx,dx div bx call escribir\_numero escribir\_resto: add dl,'0' mov ah,2 int 21h pop dx pop ax ret escribir\_numero ENDP codigo ends END main* 

## III. IMPLEMENTACIÓN EN VHDL

VHDL es el acrónimo que representa la combinación de los conceptos VHSIC y HDL, donde VHSIC es el acrónimo de *Very High Speed Integrated Circuit* y HDL es a su vez el acrónimo de *Hardware Description Language* [2].

Es un lenguaje estándar definido por la IEEE (*Institute of Electrical and Electronics Engineers*), ANSI/IEEE 1076-1993 que se usa para diseñar circuitos digitales. Otros métodos para diseñar circuitos son la captura de esquemas con herramientas CAD y los diagramas de bloques, pero éstos no son prácticos en diseños complejos. Otros lenguajes para el mismo propósito son Verilog y ABEL. Se usa principalmente para programar PLD (*Programable Logic Device* - Dispositivo Lógico Programable) y FPG ] (*Field Programmable Gate Array*) [3]. En la Fig. 2 se muestra un *kit* de desarrollo Spartan 3).

El objetivo de este proyecto es diseñar una FPU de precisión simple usando VHDL, simularlo y sintetizarlo. Contara con las operaciones adición de punto sólo flotante, la substracción y la multiplicación. [4]

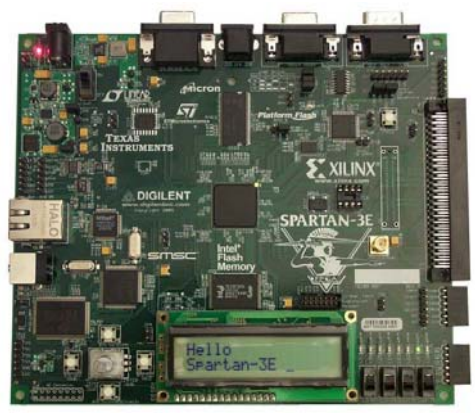

Fig. 2. *Kit* de desarrollo de Spartan 3.

*Descripciones de Señal* 

*Entradas:*

clk reloj

opa y opb .- Entradas de los operandos A y B

rmode.- Redondeo (00 redondea al más cercano, 01 redondea a cero, 10 redondea a inf, 11 redondea a-inf)

fpu\_op .- Operaciones de punto flotante

- $0 Suma$
- 1 Resta
- 2 -Multiplicación
- 3 -División
- 4 -Int.- Convierte en entero,
- 5 Flot.- Conversión a int.

*Salidas:* 

fout - salida del resultado

inf.- Es el valor especial INF

ine -Calculo inexacto

overflow .- Salida de *overflow*, por ejemplo el número es mas largo de lo que puede ser representado.

div\_by\_zero .- División sobre cero.

snan .- SNAN

qnan .- QNAN

La Fig. 3 muestra la entidad del proyecto a construir.

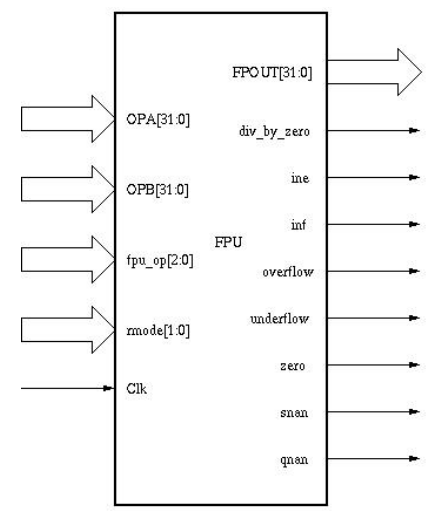

Fig. 3. Muestra una Microprocesador Amd modelo 486 (Un módelo 386 con Coprocesador Matemático (FPU)

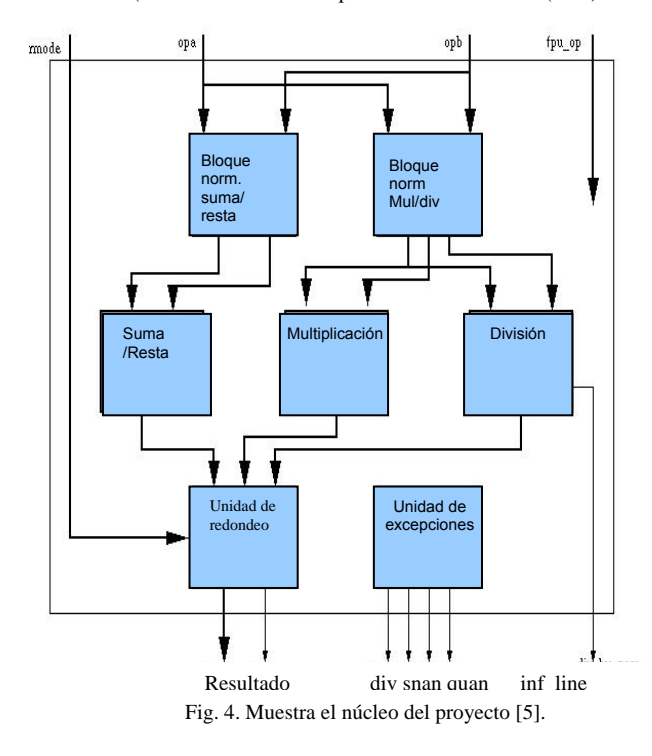

El núcleo de la FPU (Fig. 4) está formado por las siguientes unidades.

*Un bloque normalizado de suma y resta*.- Calcula la diferencia entre el exponente mas grande y el pequeño. Ajusta la fracción pequeña por la derecha y determina si la operación es una suma o una resta, después resuelve los bits del signo

*Un bloque normalizado de multiplicación y división*.- Conmuta la suma o resta de exponentes, checa si existe un exponente en *overflow*, o la condición de *underflow* y el valor INF sobre una entrada.

*Unidad de redondeo* – Normaliza la fracción y el exponente. Todos los redondeos los hace en paralelo y selecciona la salida correspondiente.

*Unidad de Excepciones* – Genera y maneja las excepciones.

El diagrama de la Fig. 3 muestra el bloque general de circuitos dentro de la integración del proyecto.

En la Fig. 5 se muestra el *datapath* y el *pipeline*:

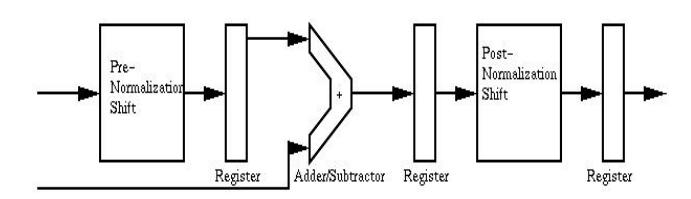

Floating Point Adder//Subtractor Pipeline

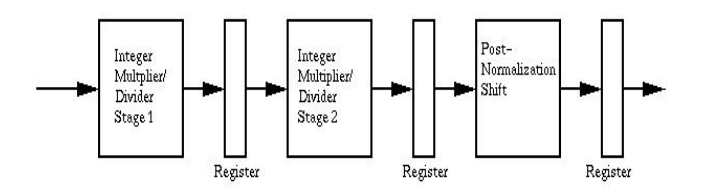

Floating Point Multiplier/Divider pipeline Figura 5.- *Datapath* y *pipeline*

# El código en VHDL general es el siguiente:

*LIBRARY ieee ; USE ieee.std\_logic\_1164.ALL; USE ieee.std\_logic\_arith.ALL; USE ieee.std\_logic\_misc.ALL; USE ieee.std\_logic\_unsigned.ALL;* 

#### *LIBRARY work;*

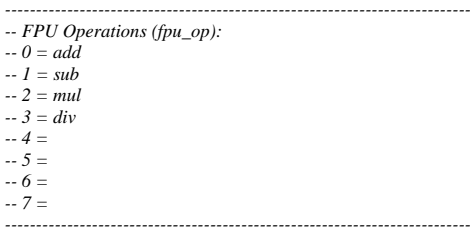

*---------------------------------------------------------------------------* 

*-- Rounding Modes (rmode):* 

*-- 0 = round\_nearest\_even* 

*-- 1 = round\_to\_zero* 

*-- 2 = round\_up -- 3 = round\_down* 

*---------------------------------------------------------------------------* 

#### *ENTITY fpu IS*

```
 PORT( 
   clk : IN std_logic ; 
   fpu_op : IN std_logic_vector (2 downto 0) ; 
  opa : IN std_logic_vector (31 downto 0) ;<br>
opb : IN std_logic_vector (31 downto 0) ;
 opb : IN std_logic_vector (31 downto 0) ; 
 rmode : IN std_logic_vector (1 downto 0) ; 
   div_by_zero : OUT std_logic ; 
   fpout : OUT std_logic_vector (31 downto 0) ; 
 ine : OUT std_logic ; 
 inf : OUT std_logic ; 
   overflow : OUT std_logic ; 
   qnan : OUT std_logic ; 
 snan : OUT std_logic ; 
 underflow : OUT std_logic ; 
   zero : OUT std_logic 
 ); 
END fpu ;
```
*ARCHITECTURE arch OF fpu IS* 

 *signal opa\_r, opb\_r : std\_logic\_vector (31 downto 0); signal signa, signb : std\_logic ; signal sign\_fasu : std\_logic ; signal fracta, fractb : std\_logic\_vector (26 downto 0); signal exp\_fasu : std\_logic\_vector (7 downto 0); signal exp\_r : std\_logic\_vector (7 downto 0); signal fract\_out\_d : std\_logic\_vector (26 downto 0);* 

 *signal co : std\_logic ; signal fract\_out\_q : std\_logic\_vector (27 downto 0); signal out\_d : std\_logic\_vector (30 downto 0); signal overflow\_d, underflow\_d : std\_logic ; signal mul\_inf, div\_inf : std\_logic ; signal mul\_00, div\_00 : std\_logic ; signal inf\_d, ind\_d, qnan\_d, snan\_d, opa\_nan, opb\_nan : std\_logic ; signal opa\_00, opb\_00 : std\_logic ; signal opa\_inf, opb\_inf : std\_logic ; signal opa\_dn, opb\_dn : std\_logic ; signal nan\_sign\_d, result\_zero\_sign\_d : std\_logic ; signal sign\_fasu\_r : std\_logic ; signal exp\_mul : std\_logic\_vector (7 downto 0); signal sign\_mul : std\_logic ; signal sign\_mul\_r : std\_logic ; signal fracta\_mul, fractb\_mul : std\_logic\_vector (23 downto 0); signal inf\_mul : std\_logic ; signal inf\_mul\_r : std\_logic ; signal exp\_ovf : std\_logic\_vector (1 downto 0); signal exp\_ovf\_r : std\_logic\_vector (1 downto 0); signal sign\_exe : std\_logic ; signal sign\_exe\_r : std\_logic ; signal underflow\_fmul1\_p1, underflow\_fmul1\_p2, underflow\_fmul1\_p3 : std\_logic ; signal underflow\_fmul\_d : std\_logic\_vector (2 downto 0); signal prod : std\_logic\_vector (47 downto 0); signal quo : std\_logic\_vector (49 downto 0); signal fdiv\_opa : std\_logic\_vector (49 downto 0); signal remainder : std\_logic\_vector (49 downto 0); signal remainder\_00 : std\_logic ; signal div\_opa\_ldz\_d, div\_opa\_ldz\_r1, div\_opa\_ldz\_r2 : std\_logic\_vector (4 downto 0); signal ine\_d : std\_logic ; signal fract\_denorm : std\_logic\_vector (47 downto 0); signal fract\_div : std\_logic\_vector (47 downto 0); signal sign\_d : std\_logic ; signal sign : std\_logic ; signal opa\_r1 : std\_logic\_vector (30 downto 0); signal fract\_i2f : std\_logic\_vector (47 downto 0); signal opas\_r1, opas\_r2 : std\_logic ; signal f2i\_out\_sign : std\_logic ; signal fasu\_op\_r1, fasu\_op\_r2 : std\_logic ; signal out\_fixed : std\_logic\_vector (30 downto 0); signal output\_zero\_fasu : std\_logic ; signal output\_zero\_fdiv : std\_logic ; signal output\_zero\_fmul : std\_logic ; signal inf\_mul2 : std\_logic ; signal overflow\_fasu : std\_logic ; signal overflow\_fmul : std\_logic ; signal overflow\_fdiv : std\_logic ; signal inf\_fmul : std\_logic ; signal sign\_mul\_final : std\_logic ; signal out\_d\_00 : std\_logic ; signal sign\_div\_final : std\_logic ; signal ine\_mul, ine\_mula, ine\_div, ine\_fasu : std\_logic ; signal underflow\_fasu, underflow\_fmul, underflow\_fdiv : std\_logic ; signal underflow\_fmul1 : std\_logic ; signal underflow\_fmul\_r : std\_logic\_vector (2 downto 0); signal opa\_nan\_r : std\_logic ; signal mul\_uf\_del : std\_logic ; signal uf2\_del, ufb2\_del, ufc2\_del, underflow\_d\_del : std\_logic ; signal co\_del : std\_logic ; signal out\_d\_del : std\_logic\_vector (30 downto 0); signal ov\_fasu\_del, ov\_fmul\_del : std\_logic ; signal fop : std\_logic\_vector (2 downto 0); signal ldza\_del : std\_logic\_vector (4 downto 0); signal quo\_del : std\_logic\_vector (49 downto 0); signal rmode\_r1, rmode\_r2, rmode\_r3 : std\_logic\_vector (1 downto 0); signal fpu\_op\_r1, fpu\_op\_r2, fpu\_op\_r3 : std\_logic\_vector (2 downto 0); signal fpu\_op\_r1\_0\_not : std\_logic ; signal fasu\_op, co\_d : std\_logic ; signal post\_norm\_output\_zero : std\_logic ;* 

 *CONSTANT INF\_VAL : std\_logic\_vector(31 DOWNTO 0) := X"7f800000"; CONSTANT QNAN\_VAL : std\_logic\_vector(31 DOWNTO 0) := X"7fc00001"; CONSTANT SNAN\_VAL : std\_logic\_vector(31 DOWNTO 0) := X"7f800001";* 

 *COMPONENT add\_sub27 PORT( add : IN std\_logic ; opa : IN std\_logic\_vector (26 downto 0) ;*   $std\_logic\_vector$  (26 downto 0) ;  *co : OUT std\_logic ; sum : OUT std\_logic\_vector (26 downto 0) );* 

 *END COMPONENT;* 

 *COMPONENT div\_r2 PORT( clk : IN std\_logic ; opa : IN std\_logic\_vector (49 downto 0) ;*  : IN std\_logic\_vector (23 downto 0) ;  *quo : OUT std\_logic\_vector (49 downto 0) ; remainder : OUT std\_logic\_vector (49 downto 0) ); END COMPONENT; COMPONENT except IS PORT( clk : IN std\_logic ; opa : IN std\_logic\_vector (31 downto 0) ; opb : IN std\_logic\_vector (31 downto 0) ; ind : OUT std\_logic ; inf : OUT std\_logic ; opa\_00 : OUT std\_logic ; opa\_dn : OUT std\_logic ; opa\_inf : OUT std\_logic ; opa\_nan : OUT std\_logic ; opb\_00 : OUT std\_logic ; opb\_dn : OUT std\_logic ; opb\_inf : OUT std\_logic ; opb\_nan : OUT std\_logic ; qnan : OUT std\_logic ; snan : OUT std\_logic ); END COMPONENT ; COMPONENT mul\_r2 IS PORT( clk : IN std\_logic ; opa : IN std\_logic\_vector (23 downto 0) ; opb : IN std\_logic\_vector (23 downto 0) ; prod : OUT std\_logic\_vector (47 downto 0) ); END COMPONENT; COMPONENT post\_norm IS PORT( clk : IN std\_logic ; div\_opa\_ldz : IN std\_logic\_vector (4 downto 0) ; exp\_in : IN std\_logic\_vector (7 downto 0) ; exp\_ovf : IN std\_logic\_vector (1 downto 0) ; fpu\_op : IN std\_logic\_vector (2 downto 0) ; fract\_in : IN std\_logic\_vector (47 downto 0) ; opa\_dn : IN std\_logic ; opas : IN std\_logic ; opb\_dn : IN std\_logic ; output\_zero : IN std\_logic ; rem\_00 : IN std\_logic ; rmode : IN std\_logic\_vector (1 downto 0) ; sign : IN std\_logic ; f2i\_out\_sign : OUT std\_logic ; fpout : OUT std\_logic\_vector (30 downto 0) ; ine : OUT std\_logic ; overflow : OUT std\_logic ; underflow : OUT std\_logic ); END COMPONENT; COMPONENT pre\_norm IS PORT(*   $: IN$   $std\_logic$  ;  *clk : IN std\_logic ; opa : IN std\_logic\_vector (31 downto 0) ;*   $: IN$   $std\_logic$  ;  *opb : IN std\_logic\_vector (31 downto 0) ; opb\_nan : IN std\_logic ; rmode* : *IN* std\_logic\_vector (1 downto 0);<br>exp dn out : OUT std logic vector (7 downto  $\therefore$  *OUT*  $\overline{std\_logic\_vector}$  (7 downto 0) ;  *fasu\_op : OUT std\_logic ; fracta\_out : OUT std\_logic\_vector (26 downto 0) ; fractb\_out : OUT std\_logic\_vector (26 downto 0) ; nan\_sign : OUT std\_logic ; result\_zero\_sign : OUT std\_logic ; sign : OUT std\_logic ); END COMPONENT; COMPONENT pre\_norm\_fmul IS PORT(* 

```
 clk : IN std_logic ; 
 fpu_op : IN std_logic_vector (2 downto 0) ; 
 opa : IN std_logic_vector (31 downto 0) ; 
 opb : IN std_logic_vector (31 downto 0) ; 
 exp_out : OUT std_logic_vector (7 downto 0) ; 
 exp_ovf : OUT std_logic_vector (1 downto 0) ; 
     fracta : OUT std_logic_vector (23 downto 0) ; 
     fractb : OUT std_logic_vector (23 downto 0) ; 
 inf : OUT std_logic ; 
 sign : OUT std_logic ; 
     sign_exe : OUT std_logic ; 
     underflow : OUT std_logic_vector (2 downto 0) 
 );
```
#### *END COMPONENT;*

```
BEGIN
```

```
 PROCESS (clk) 
 BEGIN 
   IF clk'event AND clk = '1' THEN 
     opa_r <= opa; 
    opb_r \leq  opb;
     rmode_r1 <= rmode; 
     rmode_r2 <= rmode_r1; 
     rmode_r3 <= rmode_r2; 
     fpu_op_r1 <= fpu_op; 
    fpu\_op_r2 \leq fpu\_op_r1; fpu_op_r3 <= fpu_op_r2; 
   END IF;
```
# *END PROCESS;*

 *--------------------------------------------------------------------------- -- Exceptions block* 

```
 ---------------------------------------------------------------------------
```

```
 u0 : except 
   PORT MAP ( 
     clk => clk opa => opa_r, 
     opb \Rightarrow opb_rinf \Rightarrow inf d,
     ind \Rightarrow ind\_d,
      qnan => qnan_d, 
     snan \implies snan\_d,
      opa_nan => opa_nan, 
      opb_nan => opb_nan, 
      opa_00 => opa_00, 
      opb_00 => opb_00, 
      opa_inf => opa_inf, 
      opb_inf => opb_inf, 
     opa\_dn \Rightarrow opa\_dn,
      opb_dn => opb_dn
```
 *--------------------------------------------------------------------------- -- Pre-Normalize block* 

 *);* 

 *-- Adjusts the numbers to equal exponents and sorts them -- determine result sign -- determine actual operation to perform (add or sub) -------------------------------------------------------------------------- fpu\_op\_r1\_0\_not <= NOT fpu\_op\_r1(0); u1 : pre\_norm PORT MAP ( clk => clk, -- System Clock rmode => rmode\_r2, -- Roundin Mode add => fpu\_op\_r1\_0\_not, -- Add/Sub Input*   $opa => opa_r,$ <br> $opb => opb_r,$  $-$  Registered OP Inputs  *opa\_nan => opa\_nan, -- OpA is a NAN indicator opb\_nan* => *opb\_nan*, -- *OpB is a NAN indicator*  $frac\_out =$  >  $frac{1}{3}$  *fracta*, -- *Equalized and sorted fraction fracta fraction* =- *Equalized and sorted fraction*  $\frac{1}{2}$  *-- outputs (Registered*  $fractb\_out => fractb,$ <br> $exp\_dn\_out => exp\_fasu,$ *exp\_dn\_out => exp\_fasu,* -- *Selected exponent output (registered; sign => sign\_fasu,* -- *Encoded output Sign (registered) sign* => *sign\_fasu,* -- Encoded output Sign (registered) <br> *nan\_sign* => *nan\_sign\_d,* -- Output Sign for NANs (registered) -- Output Sign for NANs (registered)  *result\_zero\_sign => result\_zero\_sign\_d, -- Output Sign for zero result (registered) fasu\_op => fasu\_op -- Actual fasu operation output (registered) ); u2 : pre\_norm\_fmul* 

 *PORT MAP (*   $clk => c$ *lk*.  *fpu\_op => fpu\_op\_r1, opa => opa\_r,*   $opb \Rightarrow opb_r$ 

```
 fracta => fracta_mul, 
 fractb => fractb_mul, 
 exp_out => exp_mul, -- FMUL exponent output => registered) 
 sign => sign_mul, -- FMUL sign output (registered) 
 sign_exe => sign_exe, -- FMUL exception sign output (registered) 
                   - FMUL inf output (registered)
 exp_ovf => exp_ovf, -- FMUL exponnent overflow output (registered) 
 underflow => underflow_fmul_d 
 );
```
 *PROCESS (clk) BEGIN IF clk'event AND clk = '1' THEN*   $sign\_mul_r \leq sign\_mul;$  *sign\_exe\_r <= sign\_exe; inf\_mul\_r <= inf\_mul;*   $exp\_ovf_r \leq exp\_ovf;$  *sign\_fasu\_r <= sign\_fasu; END IF; END PROCESS;* 

*------------------------------------------------------------------------* 

*-- -- Add/Sub* 

*--* 

 *u3 : add\_sub27 PORT MAP ( add => fasu\_op, -- Add/Sub opa* => *fracta*,<br>*opb* => *fractb*,<br>*-- Fraction B Input -- Fraction B Input*<br>*-- SUM output*  $sum =$  *fract\_out\_d, co => co\_d ); -- Carry Output* 

 *PROCESS (clk) BEGIN IF clk'event AND clk = '1' THEN fract\_out\_q <= co\_d & fract\_out\_d; END IF; END PROCESS;* 

*------------------------------------------------------------------------* 

*------------------------------------------------------------------------* 

*-- -- Mul* 

*--* 

 *u5 : mul\_r2 PORT MAP (clk => clk, opa => fracta\_mul, opb => fractb\_mul, prod => prod);* 

*-- -- Divide* 

*--* 

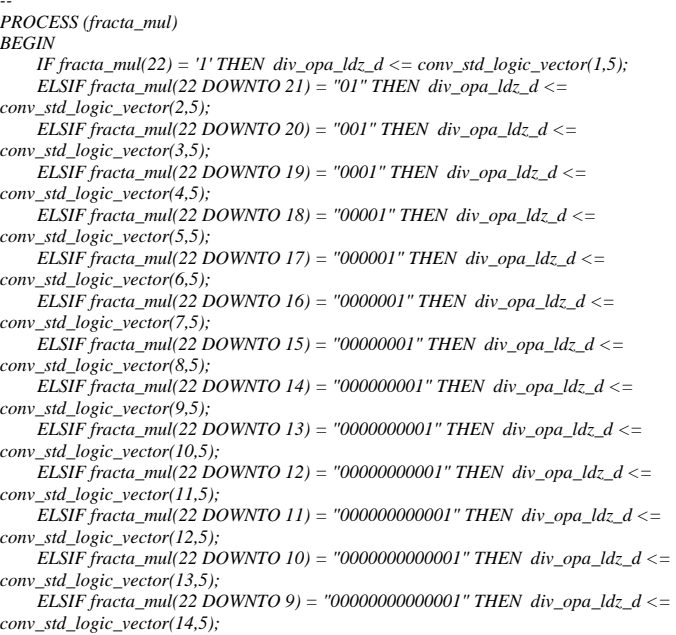

 *ELSIF fracta\_mul(22 DOWNTO 8) = "000000000000001" THEN div\_opa\_ldz\_d <= conv\_std\_logic\_vector(15,5); ELSIF fracta\_mul(22 DOWNTO 7) = "0000000000000001" THEN div\_opa\_ldz\_d <= conv\_std\_logic\_vector(16,5); ELSIF fracta\_mul(22 DOWNTO 6) = "00000000000000001" THEN div\_opa\_ldz\_d <= conv\_std\_logic\_vector(17,5); ELSIF fracta\_mul(22 DOWNTO 5) = "000000000000000001" THEN div\_opa\_ldz\_d <= conv\_std\_logic\_vector(18,5); ELSIF fracta\_mul(22 DOWNTO 4) = "0000000000000000001" THEN div\_opa\_ldz\_d <= conv\_std\_logic\_vector(19,5); ELSIF fracta\_mul(22 DOWNTO 3) = "00000000000000000001" THEN*   $div\_opa\_ldz_d \leq conv\_std\_logic\_vector(20,5);$  *ELSIF fracta\_mul(22 DOWNTO 2) = "000000000000000000001" THEN div\_opa\_ldz\_d <= conv\_std\_logic\_vector(21,5); ELSIF fracta\_mul(22 DOWNTO 1) = "0000000000000000000001" THEN div\_opa\_ldz\_d <= conv\_std\_logic\_vector(22,5); ELSIF fracta\_mul(22 DOWNTO 1) = "0000000000000000000000" THEN div\_opa\_ldz\_d <= conv\_std\_logic\_vector(23,5); ELSE div\_opa\_ldz\_d <= (OTHERS => 'X'); END IF; END PROCESS; fdiv\_opa <= ((SHL(fracta\_mul,div\_opa\_ldz\_d)) & "00" & X"000000") WHEN ((or\_reduce(opa\_r(30 DOWNTO 23)))='0') ELSE (fracta\_mul & "00" & X"000000"); u6 : div\_r2 PORT MAP (clk => clk, opa => fdiv\_opa, opb => fractb\_mul, quo => quo, remainder => remainder); remainder\_00 <= NOT or\_reduce(remainder); PROCESS (clk) BEGIN IF clk'event AND clk = '1' THEN div\_opa\_ldz\_r1 <= div\_opa\_ldz\_d; div\_opa\_ldz\_r2 <= div\_opa\_ldz\_r1; END IF; END PROCESS; ------------------------------------------------------------------------ -- -- Normalize Result -- PROCESS (clk) BEGIN IF clk'event AND clk = '1' THEN CASE fpu\_op\_r2 IS*   $W^{\text{H}}_{\text{E}}$   $\frac{n}{200}$   $\frac{n}{2}$  =  $\exp(r \leq exp_{\text{H}} f \leq n)$  *WHEN "001" => exp\_r <= exp\_fasu; WHEN "010"* =>  $exp_r < = exp_{mnl}$ ;  *WHEN "011" => exp\_r <= exp\_mul; WHEN "100" =>*  $exp_r \le (others = 7')$ *; WHEN "101" => exp\_r <= opa\_r1(30 downto 23);*   $\emph{WHEN OTHERS} \; \Rightarrow \emph{exp\_r} <= (others => '0');$  *END case; END IF; END PROCESS; fract\_div <= quo(49 DOWNTO 2) WHEN (opb\_dn = '1') ELSE (quo(26 DOWNTO 0) & '0' & X"00000"); PROCESS (clk) BEGIN IF clk'event AND clk = '1' THEN opa\_r1 <= opa\_r(30 DOWNTO 0); IF fpu\_op\_r2="101" THEN*   $IF \space sign\_d = '1' \space THEN$  *fract\_i2f <= conv\_std\_logic\_vector(1,48)-(X"000000" & (or\_reduce(opa\_r1(30 downto 23))) & opa\_r1(22 DOWNTO 0))-conv\_std\_logic\_vector(1,48); ELSE fract\_i2f <= (X"000000" & (or\_reduce(opa\_r1(30 downto 23))) & opa\_r1(22 DOWNTO 0)); END IF; ELSE IF sign\_d = '1' THEN fract\_i2f <= conv\_std\_logic\_vector(1,48) - (opa\_r1 & X"0000" & '1'); ELSE fract\_i2f <= (opa\_r1 & '0' & X"0000"); END IF;* 

```
 END IF; 
   END IF; 
 END PROCESS;
```
 *PROCESS (fpu\_op\_r3,fract\_out\_q,prod,fract\_div,fract\_i2f) BEGIN CASE fpu\_op\_r3 IS WHEN "000" => fract\_denorm <= (fract\_out\_q & X"00000"); WHEN "001" => fract\_denorm <= (fract\_out\_q & X"00000"); WHEN "010" => fract\_denorm <= prod; WHEN "011" => fract\_denorm <= fract\_div; WHEN "100" => fract\_denorm <= fract\_i2f; WHEN "101" => fract\_denorm <= fract\_i2f; WHEN OTHERS => fract\_denorm <= (others => '0'); END case; END PROCESS;* 

 *PROCESS (clk, opa\_r(31),opas\_r1,rmode\_r2,sign\_d) BEGIN IF clk'event AND clk = '1' THEN opas\_r1 <= opa\_r(31); opas\_r2 <= opas\_r1; IF rmode\_r2="11" THEN sign <= NOT sign\_d; ELSE*   $sign \leq sign \, d$ ;  *END IF; END if; END PROCESS;* 

 $sign_d \leq sign\_mul$  WHEN (fpu\_op\_r2(1) = '1') ELSE sign\_fasu;

```
 post_norm_output_zero <= mul_00 or div_00; 
 u4 : post_norm 
 PORT MAP ( 
   clk => clk, -- System Clock 
   fpu_op => fpu_op_r3, -- Floating Point Operation 
    opas => opas_r2, -- OPA Sign 
   sign => sign, -- Sign of the result 
   \emph{rmode} => \emph{rmode\_r3}, -- Rounding mode
   fract_in => fract_denorm, -- Fraction Input 
  \exp_{\text{av}} \frac{1}{2} = \exp_{\text{av}} \frac{1}{2} \frac{1}{2} \frac{1}{2} \frac{1}{2} \frac{1}{2} \frac{1}{2} \frac{1}{2} \frac{1}{2} \frac{1}{2} \frac{1}{2} \frac{1}{2} \frac{1}{2} \frac{1}{2} \frac{1}{2} \frac{1}{2} \frac{1}{2} \frac{1}{2} \frac{1}{2} \frac{1}{2} \frac{1}{2exp\_in \Rightarrow exp\_r,<br>
opa\_dn \Rightarrow opa\_dn, opa_dn => opa_dn, -- Operand A Denormalized 
                                         opb_dn => opb_dn, -- Operand A Denormalized 
  rem\_00 => remainder\_00, div_opa_ldz => div_opa_ldz_r2, -- Divide opa leading zeros count 
   output_zero => post_norm_output_zero, -- Force output to Zero 
  fpout => out_d, --- Normalized output (un-registered) ine = > ine _d, -- Result Inexact output (un-registered)
                                     ine => ine_d, -- Result Inexact output (un-registered) 
   overflow => overflow_d, -- Overflow output (un-registered) 
   underflow => underflow_d, -- Underflow output (un-registered) 
   f2i_out_sign => f2i_out_sign -- F2I Output Sign 
   );
```

```
--
```
*-- FPU Outputs --* 

> *PROCESS (clk) BEGIN IF clk'event AND clk = '1' THEN fasu\_op\_r1 <= fasu\_op; fasu\_op\_r2 <= fasu\_op\_r1; IF exp\_mul = X"ff" THEN inf\_mul2 <= '1'; ELSE inf\_mul2 <= '0'; END IF; END IF; END PROCESS;*

*------------------------------------------------------------------------* 

 *-- Force pre-set values for non numerical output mul\_inf <= '1' WHEN ((fpu\_op\_r3="010") and ((inf\_mul\_r or inf\_mul2)='1') and (rmode\_r3="00")) else '0';* 

 *div\_inf <= '1' WHEN ((fpu\_op\_r3="011") and ((opb\_00 or opa\_inf)='1')) ELSE '0';* 

 *mul\_00 <= '1' WHEN ((fpu\_op\_r3="010") and ((opa\_00 or opb\_00)='1')) ELSE '0';*   $div\_00 \le 7'$  WHEN ((fpu\_op\_r3="011") and ((opa\_00 or opb\_inf)='1')) else '0';

 *out\_fixed <= QNAN\_VAL(30 DOWNTO 0) WHEN (((qnan\_d OR snan\_d) OR (ind\_d AND NOT fasu\_op\_r2) OR ((NOT fpu\_op\_r3(2) AND fpu\_op\_r3(1) AND fpu\_op\_r3(0)) AND opb\_00 AND opa\_00) OR (((opa\_inf AND opb\_00) OR (opb\_inf AND opa\_00 )) AND (NOT fpu\_op\_r3(2) AND fpu\_op\_r3(1) AND NOT fpu\_op\_r3(0))) )='1') ELSE INF\_VAL(30 DOWNTO 0); PROCESS (clk) BEGIN IF clk'event AND clk = '1' THEN IF ( ((mul\_inf='1') or (div\_inf='1') or ((inf\_d='1') and (fpu\_op\_r3/="011") and (fpu\_op\_r3/="101")) or (snan\_d='1') or (qnan\_d='1')) and (fpu\_op\_r3/="100")) THEN fpout(30 DOWNTO 0) <= out\_fixed; ELSE fpout(30 DOWNTO 0) <= out\_d; END IF; END IF; END PROCESS; out\_d\_00 <= NOT or\_reduce(out\_d); sign\_mul\_final <= NOT sign\_mul\_r WHEN ((sign\_exe\_r AND ((opa\_00 AND opb\_inf) OR (opb\_00 AND opa\_inf)))='1') ELSE sign\_mul\_r; sign\_div\_final <= NOT sign\_mul\_r WHEN*   $((sign\_exe\_r \text{ and } (opa\_inf \text{ and } opb\_inf)) = T')$  *ELSE (sign\_mul\_r or (opa\_00 and opb\_00)); PROCESS (clk) BEGIN IF clk'event AND clk = '1' THEN If ((fpu\_op\_r3="101") and (out\_d\_00='1')) THEN*   $f$ *pout*(31)  $\leq$  (f2i\_out\_sign and not(qnan\_d OR snan\_d));  *ELSIF ((fpu\_op\_r3="010") and ((snan\_d or qnan\_d)='0')) THEN fpout(31) <= sign\_mul\_final; ELSIF ((fpu\_op\_r3="011") and ((snan\_d or qnan\_d)='0')) THEN*   $f$ *pout* $(31)$   $\leq$  *sign\_div\_final; ELSIF ((snan\_d or qnan\_d or ind\_d) = '1') THEN fpout(31) <= nan\_sign\_d; ELSIF (output\_zero\_fasu = '1') THEN fpout(31) <= result\_zero\_sign\_d; ELSE*   $f$ *pout*(31) <= sign\_fasu\_r;  *END IF; END IF; END PROCESS; -- Exception Outputs ine\_mula <= ((inf\_mul\_r OR inf\_mul2 OR opa\_inf OR opb\_inf) AND (NOT rmode\_r3(1) AND rmode\_r3(0)) and NOT ((opa\_inf AND opb\_00) OR (opb\_inf AND opa\_00 )) AND fpu\_op\_r3(1)); ine\_mul <= (ine\_mula OR ine\_d OR inf\_fmul OR out\_d\_00 OR overflow\_d OR underflow\_d) AND NOT opa\_00 and NOT opb\_00 and NOT (snan\_d OR qnan\_d OR inf\_d); ine\_div <= (ine\_d OR overflow\_d OR underflow\_d) AND NOT (opb\_00 OR snan\_d OR qnan\_d OR inf\_d); ine\_fasu <= (ine\_d OR overflow\_d OR underflow\_d) AND NOT (snan\_d OR qnan\_d OR inf\_d); PROCESS (clk) BEGIN IF clk'event AND clk = '1' THEN IF fpu\_op\_r3(2) = '1' THEN*   $\sum_{i=1}^{n}$  *ine <= ine\_d; ELSIF fpu\_op\_r3(1) = '0' THEN ine <= ine\_fasu;* 

 *ELSIF fpu\_op\_r3(0)='1' THEN ine <= ine\_div; ELSE ine <= ine\_mul; END IF; END IF; END PROCESS;* 

 *overflow\_fasu <= overflow\_d AND NOT (snan\_d OR qnan\_d OR inf\_d); overflow\_fmul <= NOT inf\_d AND* 

 *(inf\_mul\_r OR inf\_mul2 OR overflow\_d) AND NOT (snan\_d OR qnan\_d);* 

 *overflow\_fdiv <= (overflow\_d AND NOT (opb\_00 OR inf\_d OR snan\_d OR qnan\_d));* 

```
 PROCESS (clk) 
   BEGIN 
     IF clk'event AND clk = '1' THEN 
       underflow_fmul_r <= underflow_fmul_d; 
       IF fpu_op_r3(2) ='1' THEN 
          overflow <= '0'; 
        ELSIF fpu_op_r3(1) = '0' THEN 
 overflow <= overflow_fasu; 
 ELSIF fpu_op_r3(0) = '1' THEN 
          overflow <= overflow_fdiv; 
        ELSE 
          overflow <= overflow_fmul; 
      ENDIF END IF; 
   END PROCESS; 
   underflow_fmul1_p1 <= '1' WHEN (out_d(30 DOWNTO 23) = X"00") else '0'; 
   underflow_fmul1_p2 <= '1' WHEN (out_d(22 DOWNTO 0) = ("000" & X"00000")) 
else '0'; 
   underflow_fmul1_p3 <= '1' WHEN (prod/=conv_std_logic_vector(0,48)) else '0'; 
   underflow_fmul1 <= underflow_fmul_r(0) or 
              (underflow_fmul_r(1) and underflow_d ) or 
              ((opa_dn or opb_dn) and out_d_00 and (underflow_fmul1_p3) and sign) 
or 
              (underflow_fmul_r(2) AND 
              ((underflow_fmul1_p1) or (underflow_fmul1_p2))); 
   underflow_fasu <= underflow_d AND NOT (inf_d or snan_d or qnan_d); 
   underflow_fmul <= underflow_fmul1 AND NOT (snan_d or qnan_d or inf_mul_r); 
   underflow_fdiv <= underflow_fasu AND NOT opb_00; 
   PROCESS (clk) 
   BEGIN 
     IF clk'event AND clk = '1' THEN 
       IF fpu_op_r3(2) = '1' THEN 
          underflow <= '0'; 
        ELSIF fpu_op_r3(1) = '0' THEN 
          underflow <= underflow_fasu; 
        ELSIF fpu_op_r3(0) = '1' THEN 
          underflow <= underflow_fdiv; 
        ELSE 
          underflow <= underflow_fmul; 
        END IF; 
      snan \lt = snan d;
     END IF; 
   END PROCESS; 
-- Status Outputs 
   PROCESS (clk) 
   BEGIN 
     IF clk'event AND clk = '1' THEN 
       IF fpu_op_r3(2)='1' THEN 
          qnan <= '0'; 
        ELSE 
          qnan <= snan_d OR qnan_d OR (ind_d AND NOT fasu_op_r2) OR 
              (opa_00 AND opb_00 AND 
              (NOT fpu_op_r3(2) AND fpu_op_r3(1) AND fpu_op_r3(0))) OR 
              (((opa_inf AND opb_00) OR (opb_inf AND opa_00 )) AND 
               (NOT fpu_op_r3(2) AND fpu_op_r3(1) AND NOT fpu_op_r3(0))); 
       END IF; 
     END IF; 
   END PROCESS; 
   inf_fmul <= (((inf_mul_r OR inf_mul2) AND (NOT rmode_r3(1) AND NOT 
rmode_r3(0))) 
          OR opa_inf OR opb_inf) AND 
          NOT ((opa_inf AND opb_00) OR (opb_inf AND opa_00)) AND 
          (NOT fpu_op_r3(2) AND fpu_op_r3(1) AND NOT fpu_op_r3(0)); 
   PROCESS (clk) 
   BEGIN 
     IF clk'event AND clk = '1' THEN 
        IF fpu_op_r3(2) = '1' THEN 
          inf <= '0'; 
       ELSE
```
 *inf <= (NOT (qnan\_d OR snan\_d) AND (((and\_reduce(out\_d(30 DOWNTO 23))) AND* 

```
 NOT(opb_00 AND NOT fpu_op_r3(2) AND fpu_op_r3(1) AND 
fpu_op_r3(0))) OR 
               (inf_d AND NOT (ind_d AND NOT fasu_op_r2) AND NOT fpu_op_r3(1)) 
OR 
               inf_fmul OR 
              (NOT opa_00 AND opb_00 AND 
               NOT fpu_op_r3(2) AND fpu_op_r3(1) AND fpu_op_r3(0)) or 
               (NOT fpu_op_r3(2) AND fpu_op_r3(1) AND fpu_op_r3(0) AND 
               opa_inf AND NOT opb_inf) 
 ) 
 ); 
       END IF; 
     END IF; 
   END PROCESS; 
   output_zero_fasu <= out_d_00 AND NOT (inf_d OR snan_d OR qnan_d); 
   output_zero_fdiv <= (div_00 OR (out_d_00 AND NOT opb_00)) AND NOT (opa_inf 
AND opb_inf) AND 
              NOT (opa_00 AND opb_00) AND NOT (qnan_d OR snan_d); 
   output_zero_fmul <= (out_d_00 OR opa_00 OR opb_00) AND 
              NOT (inf_mul_r OR inf_mul2 OR opa_inf OR opb_inf OR 
                 snan_d OR qnan_d) AND 
              NOT (opa_inf AND opb_00) AND NOT (opb_inf AND opa_00); 
   PROCESS (clk) 
   BEGIN 
     IF clk'event AND clk = '1' THEN 
       IF fpu_op_r3="101" THEN 
          zero <= out_d_00 and NOT (snan_d or qnan_d); 
        ELSIF fpu_op_r3="011" THEN 
         zero <= output_zero_fdiv; 
       ELSIF fpu_op_r3="010" THEN 
         zero <= output_zero_fmul; 
       ELSE 
         zero <= output_zero_fasu; 
       END IF; 
       IF (opa_nan = '0') AND (fpu_op_r2="011") THEN 
         opa_nan_r <= '1'; 
       ELSE 
          opa_nan_r <= '0'; 
      FNDIF div_by_zero <= opa_nan_r AND NOT opa_00 AND NOT opa_inf AND opb_00; 
     END IF; 
   END PROCESS;
```
 *NOT (or\_reduce(out\_d(22 downto 0))) AND* 

## *END arch;*

## En la Fig. 6 se muestra la entidad elaborada.

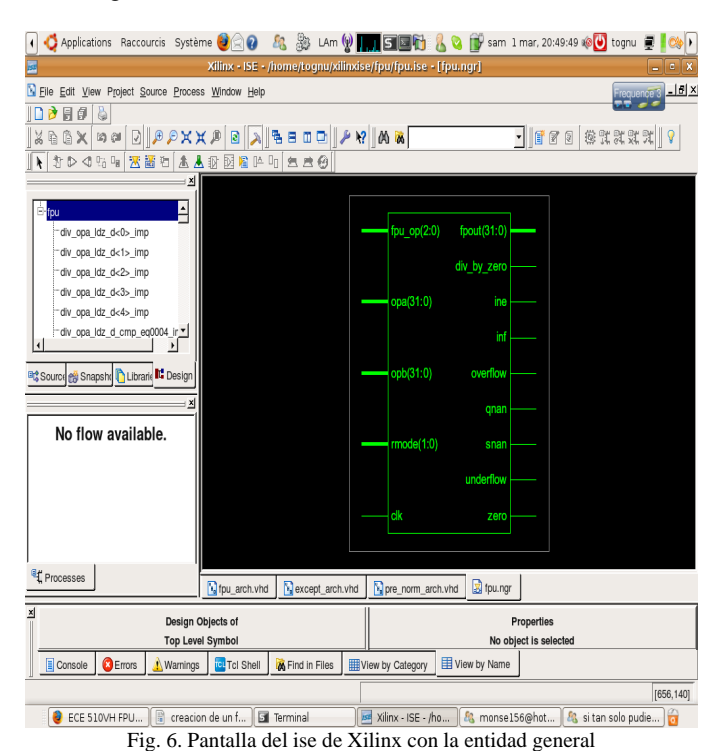

# IV. CONCLUSIONES

En este proyecto se mostró las características y el poder existente en el uso de VHDL y su simplicidad para usarlos en proyectos mas robustos para aplicarlos en FPGA, En el caso de la unidad de punto flotante construida, se pudo observar el mismo comportamiento y se implementaron en ellas las operaciones comunes como es la suma , la multiplicación y la división, todas las operaciones de simple precisión y de punto flotante, también se muestra el *pipeline*, estrategias de verificación y síntesis.

## **REFERENCIAS**

- [1] Rudolf Usselman. Documentation for Floating Point Unit, http://www.opencores.org.
- [1] John L. Hennessy and David A. Patterson. Computer Architecture: A Quantitative Approach. 2nd Edition, Morgan Kaufmann, 2007, 708 p.
- [2] Peter J. Ashenden. The Designer's Guide to VHDL, Morgan Kaufmann, 1995, 688 p.
- [3] Donald E. Thomas and Philip R. Moorby. The Verilog Hardware Description Language, Kluwer Academic Publishers, 2002, 408 p.
- [4] Stuart Oberman. Design Issues in High Performance Floating-Point Arithmetic Units. Stanford University, Technical report, 1996.
- [5] IEEE, IEEE-754-1985 Standard for binary floating-point arithmetic.